## **Copying a Personal Menu**

**Copying a personal menu**  Follow these steps to copy a personal menu to another user.

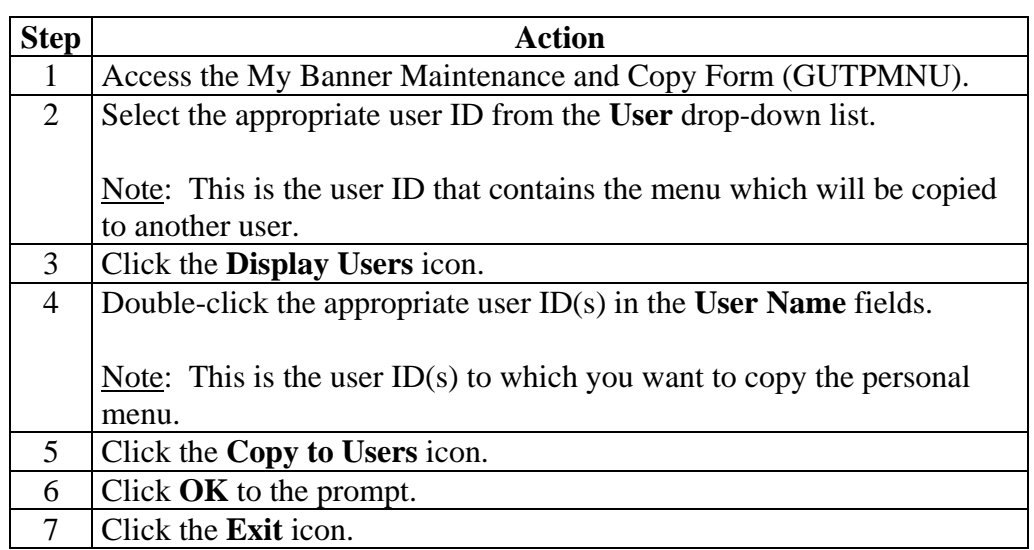